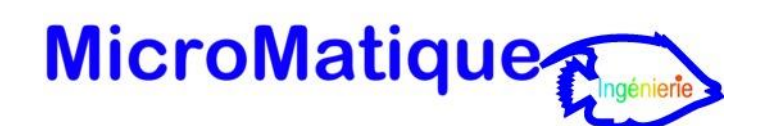

# **Formation à la Gestion commerciale Sage Ligne 100 Pack+**

## *Objectifs*

Permettre au stagiaire à l'issue de la formation d'être opérationnel sur l'ensemble des traitements commerciaux. Préparer le participant à l'exploitation des documents d'achats, de ventes, de stocks, de l'indisponibilité et du réapprovisionnement, des frais d'approche, des abonnements et de la contremarque.

## *Public*

Collaborateurs et gestionnaires des services administration des ventes / achats / stocks. Utilisateurs de ce logiciel.

## *Pré requis*

Utilisateurs avertis des logiciels de la Ligne 100 Sage. Utilisation courante de l'environnement Windows.

## *Durée*

4 jours (9h30 – 17h30) soit 28 heures de formation.

## *Le lieu du stage*

Est indiqué dans la convocation adressée au participant.

## *Le plan de formation.*

## *1. La création du fichier commercial*

- **■** Installation du dossier
- Création du fichier
- *2. Le fichier clients*
- Options disponibles
- Fiche client : lieux de livraison, gestion agenda, gestion de l'encours, interrogation de compte (extrait de compte comptable)
- *3. Le paramétrage du fichier articles*
- Options disponibles
- Familles d'articles
- *4. La mise en place du fichier articles*
- Création d'une fiche article
- Gestion des tarifs

## *5. Le fichier des articles : cas particuliers*

- Gestion des conditionnements
- Vente au débit
- Articles de charge
- **•** Glossaire

## *6. La gestion des stocks*

- Mode de valorisation de stock
- Coûts de stockage
- Gestion des cumuls de stocks
- Interrogation de compte article

## *7. La saisie des documents de stock*

- **E** Saisie du stock initial
- Opérations de stock
- Impression des documents de stock

## *8. Les opérations de vente*

- Paramétrage de saisie des documents de vente
- Saisie des documents de vente
- Prise de commandes
- **Gestion des livraisons**
- **Facturation**
- En-tête et lignes de documents

#### *9. Indisponibilités en stock et livraisons partielles*

- Indisponibilités en stock et stocks négatifs
- Livraisons partielles et reliquats
- Contrôle de l'encours client
- *10.Les traitements par lots, les états de synthèse*
- Traitements par lots
- Impressions de synthèse

#### *11.La gestion des règlements*

#### ▪ Saisie des règlements

#### *12.La gestion des représentants*

- Méthode de commissionnement
- Calcul des commissions et statistiques représentants
- Mise en place d'une promotion commerciale

#### *13.La recherche de documents*

- Recherche de documents
- Impression de la déclaration d'échange de biens

## *14.La gestion du réapprovisionnement*

▪ Les états de réapprovisionnement

#### ▪ Le réapprovisionnement automatique

#### *15.Les opérations d'achats*

- **Transformation et concaténation de documents**
- Gestion des livraisons partielles et reliquats

## *16.Les envois des commandes fournisseurs*

- Transformation par lots des commandes
- Ajustement des quantités
- Édition de l'état de contrôle

## *17.La gestion des frais d'approche & les états de stock*

- La gestion des frais d'approche
- Les mouvements de stock

#### *18.La gestion de l'Euro et des devises*

- Création d'un fournisseur étranger
- La gestion des tarifs en devises
- La gestion et l'édition des documents en devises et en Euro

## *19.Analytique, affaires et transfert comptable*

- Gestion analytique produit
- Gestion des affaires
- Les états comptables et analytiques
- Mise à jour comptable

#### *20.La gestion de la contremarque*

- Création d'articles
- Prise de commandes clients et contrepassation aux fournisseurs
- Affectation des livraisons fournisseurs aux clients

## *21.Les modèles d'enregistrement*

- Paramétrage
- Saisie de documents
- *22.La gestion des gammes de produits (tailles & couleurs)*
- L'implantation structurelle
- L'exploitation conjoncturelle

#### *23.La gestion des nomenclatures et des lots*

- La définition des composants
- Les préparations de fabrication
- Le réapprovisionnement sur fabrication
- Les bons de fabrication
- Les nomenclatures commerciales
- Les articles liés

#### *24.Les nomenclatures commerciales*

- Création des articles
- Gestion des composants à quantité variable ou fixe
- Gestion des répartitions
- Les états de synthèse
- Gestion des articles liés

#### *25.La gestion des abonnements*

▪ Définition des modèles

- Gestion des abonnements clients & fournisseurs
- Génération des abonnements
- Reconduction et exploitation des abonnements

## *26.La régularisation d'inventaire*

- **·** Impression de l'état préparatoire
- Saisie de la régularisation
- Enregistrement des mouvements de régularisation

#### *27.Autorisations d'accès, circuit de validation et mise en page*

- Autorisations d'accès
- Circuit de validation des pièces
- Saisie de documents
- Mise en page

#### *28.Les opérations d'export / import*

- Vers Tableur
- Vers Navigateur Internet (Tarifs Euro / Francs)

#### *29.Les opérations de fin de cycle*

- L'impression des journaux comptables
- La mise à jour de la comptabilité
- Archivage

#### *30.L'EuroPass'port*

- Paramétrage de l'inverseur
- Adoption de la nouvelle cotation
- Basculement de la structure commerciale
- Conversion des historiques et adoption de l'Euro comme monnaie de tenue de compte